March / April - 2022

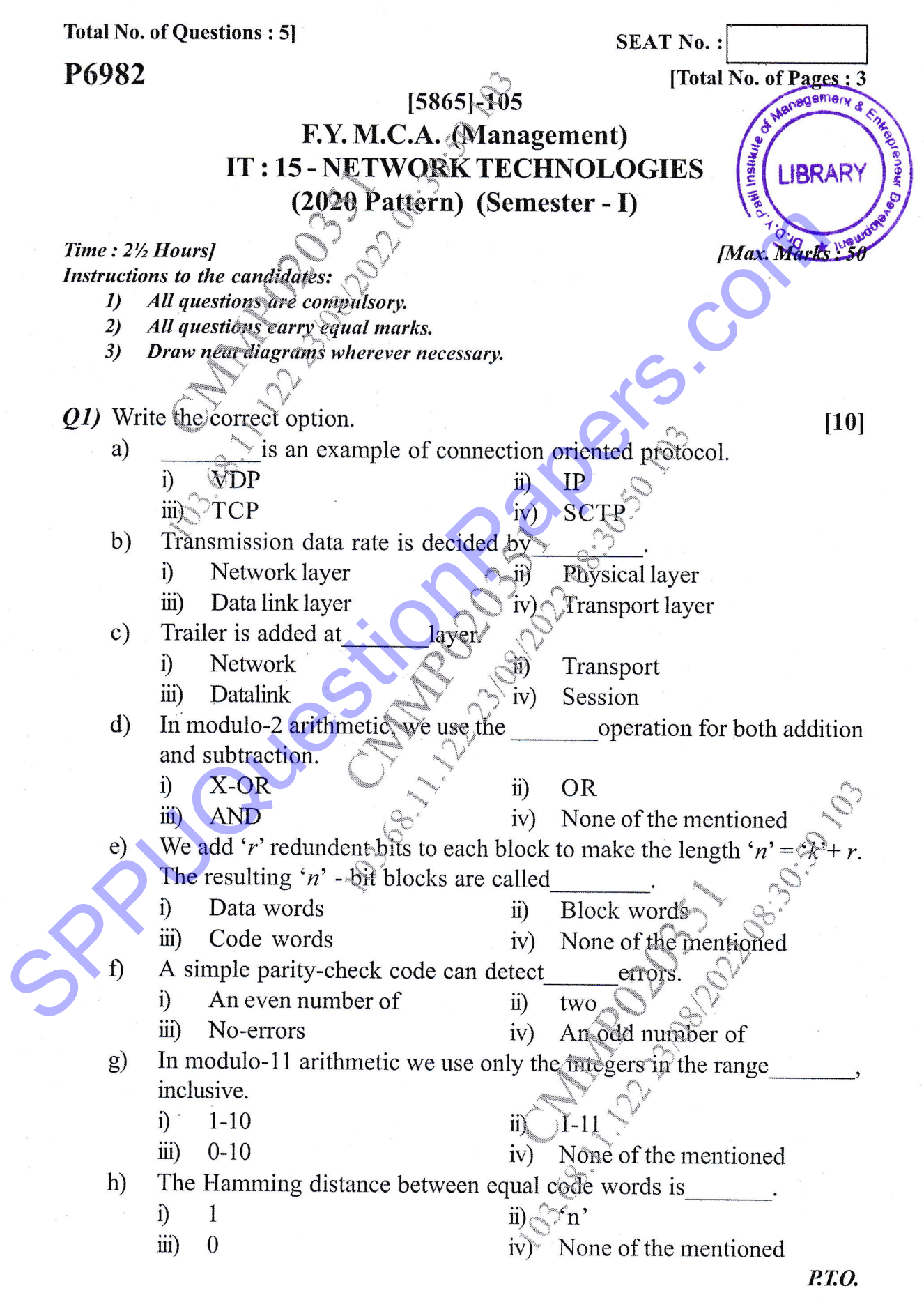

 $\mathcal{L}$ 

L)

 $\overline{C}$ 

**}** \$ **\*\*\*** LIBRARY

i) Which of the following IP address class 15 multicast.<br>
i) Class-A iii) Class-C j) Which of the following is not applicable for IP. i) Error reporting iii) Datagram format k) Which of the i) FTP  $\ddot{\text{ii}}$ l) The i) m) Class-B CIass-D ii) Handle addressing conventions iv) Packet handling conventions l uses both TCP and UDP. ii) SMTP<br>iv) DNS **DNS** Internet addresses are 32 bits in length. r) Which method is used to establish a connection between server and OpenConnection () s) How do you implement reliable transmission in  $\bigcup_{n=1}^{\infty} P$  protocol? ii) By using middleware  $iv$  None of the mentioned  $\ddot{u}$ )  $iv)$ 1) ii)  $iv)$ iv) Hexa decimal notation<br>n) DNS database contains o) p) client. i) accept () iii) accept () iiii) getLocalHost iv getLocalHost i) by sequencing packages iii)  $(i) & (i)$  both  $iv)$ i) Name server records iii) Host name aliases Hostname-to-address records All of the mentioned Which of the following protocol is used to retrieve the emails. ii)  $POP<sub>3</sub>$ iv) FTP FTP uses Paralled TCP connections to transfer a file.  $ii) 2$  $10 \times 4$ ,) SMTP iii) SNMP  $\hat{1}$ iii)  $\ddotsc$  3 q) Original Message before transmission is called as i) Ciphertext<br>iii) Secret-text ii) Plain text None of the mentioned Example 10 The Comection of the Comection<br>
(a) FIP<br>
(b) SPPU<br>
(b) DNS<br>
(b) DNS<br>
(b) DNS<br>
(b) DNS<br>
(b) The Contenent addresses are 32 bits in length.<br>
(b) DNS<br>
(b) DNS<br>
(c) Binary and dotted decimal notation<br>
(i) Binary an

t) How to get list of IP address that are assigned to a network interface?

ii) oget InterfaceAddresses iv<sub>y</sub>. None of the mentioned

- 1) getlnetAddresses
- iii)  $(i)$  &  $(ii)$  both

Is86sl-10s <sup>2</sup>

s

L

 $\bigcup$ 

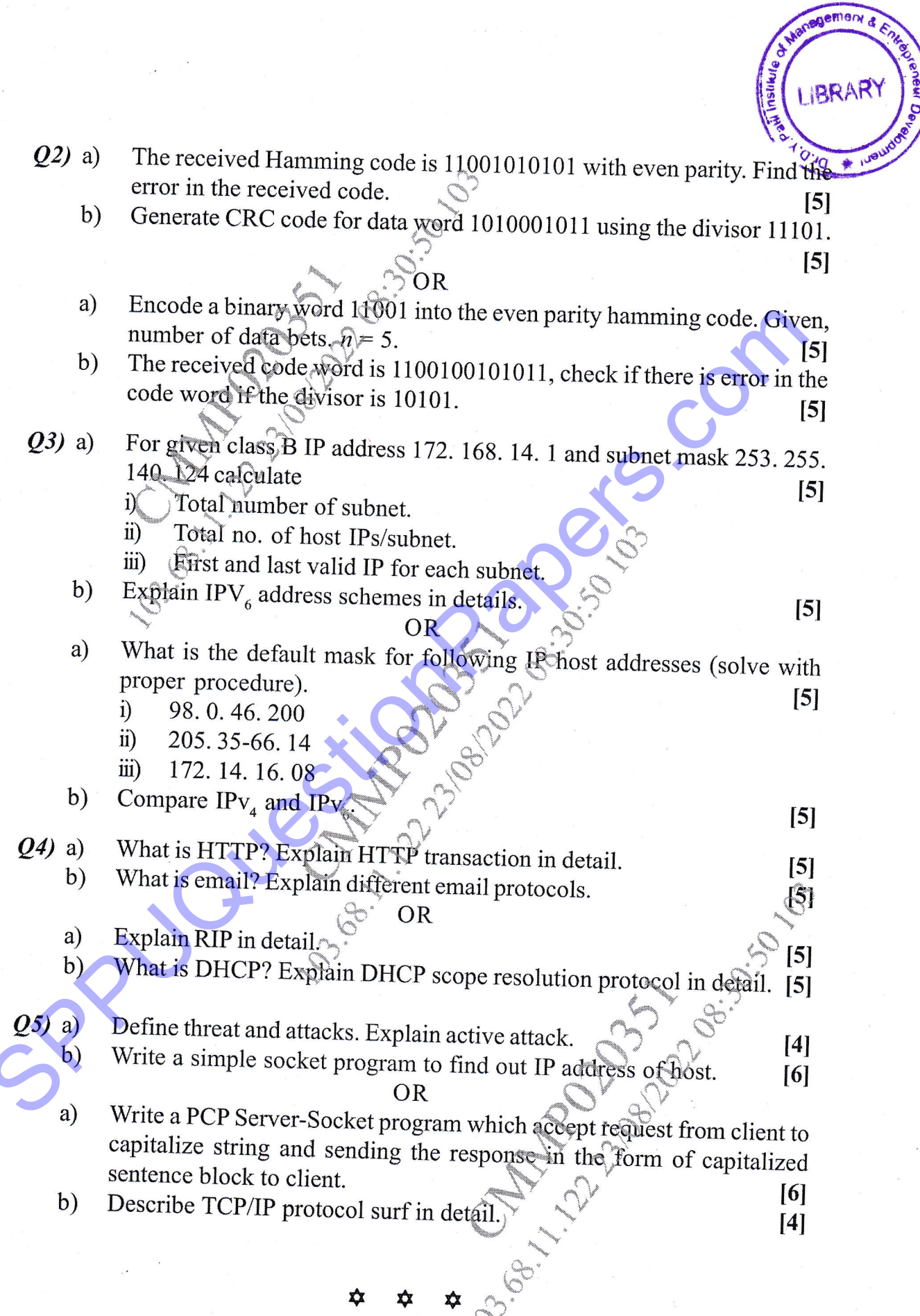

 $[5865] - 105$ 

 $\overline{\mathbf{3}}$